# **Ultra Wide-band Power Amplifier**

Chengcheng Xu May 28, 2011

San Jose State University College of Engineering Electrical Engineering Department EE172 Microwave Professor: Dr. Ray Kwok

#### Abstract:

In today's world, amplifiers are used in many applications. The input signal is being amplified by the amplifier to achieve a certain output power or voltage. Most of us are familiar with DC amplifiers; in the realm of radio frequency, many of the common electronic components have different effects and characteristic. So the process of designing a microwave amplifier is different than the design process of a DC amplifier.

Microwave amplifiers are most used to amplify a small amplitude high frequency signal to large amplitude. It can be used for transmitting signal through a microwave antenna, or used to amplify a weak signal received from the antenna. Sometimes the transmitting signal might not be a single frequency, some applications requires the amplifier to amplify signals across a wide range of frequencies. In this paper, the design process of a  $2GHz(1.5GHz-3.5GHz)$ bandwidth 20dB gain power amplifier will be described.

This was a two stages amplifier. For the first stage amplifier a transistor from Avago technologies was used, the part number is ATF-54143 pHEMT. This transistor has high gain, high linearity, and low noise, it is often used in LNA for WLAN, WLL/RLL and MMDS application. The second stage amplifier used a RFMD FPD2250 pHEMT. With the two amplifiers, the final gain is minimum 20dB with the power gain slightly below 30dBm

# Table of Contents:

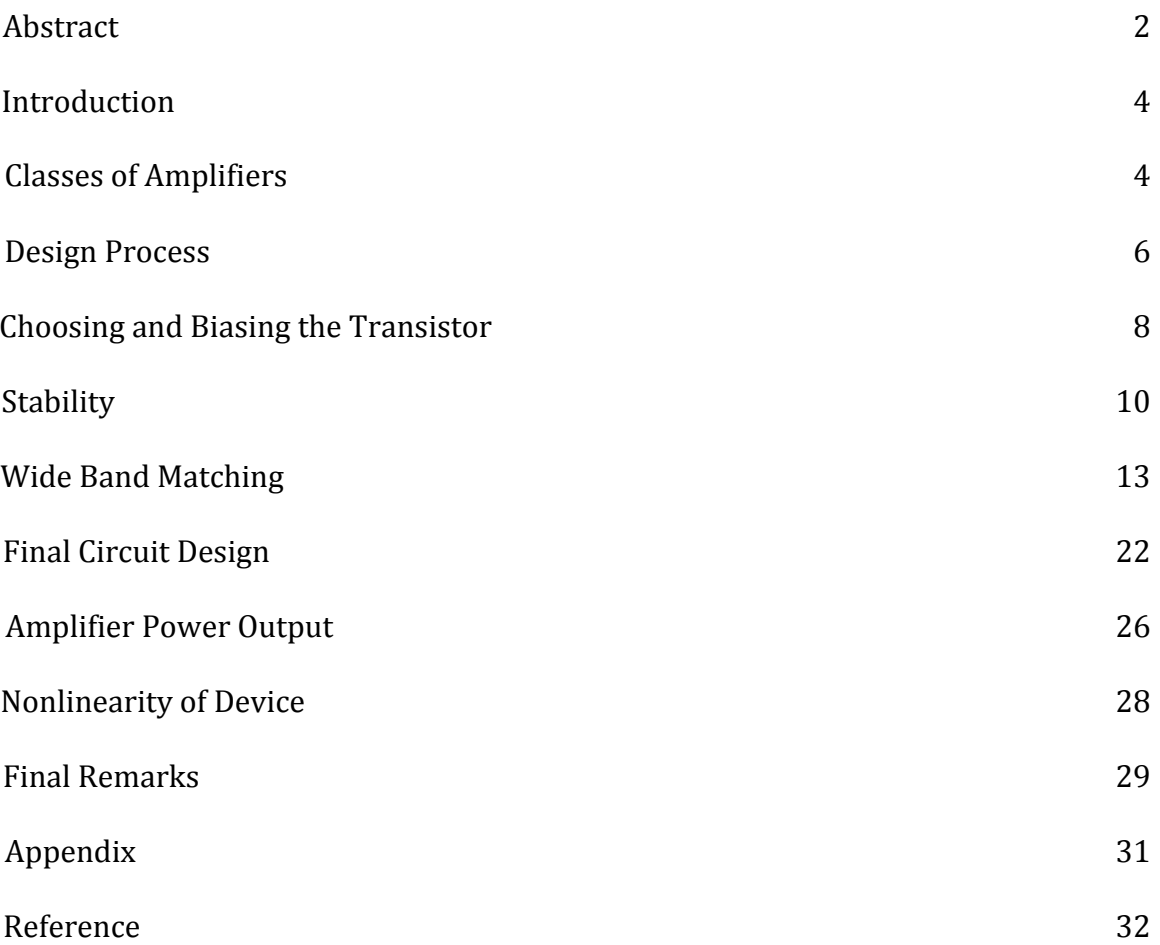

#### Introduction:

Microwave amplifiers are used to amplify a small amplitude high frequency signal to a signal with higher amplitude. Sometimes the application requires the amplifier to not only amplify signal of one frequency, in stead a range of frequency. This amplifier will provide 20dB gain from 1.5GHz to 3.5GHz; the first stage of amplifier used a transistor from Avago technologies ATF-54143 pHEMT, second stage used a transistor from RFMD FPD2250 pHEMT.

#### Classes of Amplifiers:

There are different classes of amplifier, they are rated by their efficiency, linearity and more. The amplifiers are classified to the following classes, A, AB, B, and C class amplifier. When a signal is fed into the amplifier, the amplification is determined by the mode the transistor is biased in. If the transistor I-V curve is mostly linear, then the output signal gain will be linear. When the transistor has poor linearity, then the gain of the amplifier will be non-linear.

A class A amplifier will operate in a small portion of the transistor's I-V curve and will have continuous current flow for each RF cycle. Class A amplifier has poor efficiency when converting DC power to high frequency output power. The power that is not converted to RF power will be **Figure 1: Class A amplifier** 

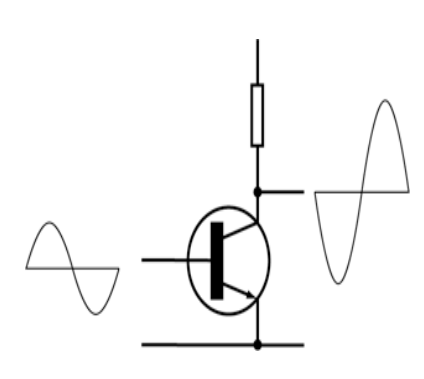

dissipated as heat. Although class A amplifier has poor efficiency, it does provide great output to input linearity among all the classes of amplifiers. Figure 1 shows an example of what a class A amplifier out and input looks like.

A class B amplifier is more efficient at converting DC power to RF output power than a class A amplifier. But it scarifies the linearity of the output to input signal ratio. Only half cycle of the amplifier's input signal is used, which

could be either biased so it has great efficiency

or it can be biased to have great linearity.

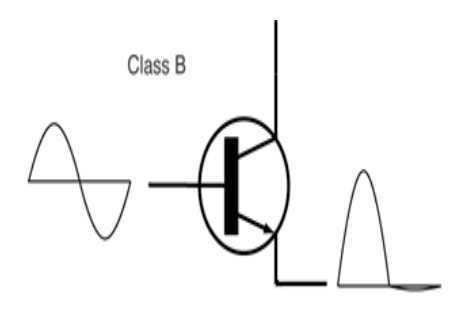

causes distortion in the output signal. Figure 2 shows how a class B amplifier would only use half cycle of the input signal to its output. One common way to reduce the distortion is to use two transistors in the "Push-pull" configuration. So when one is conducting, the other one is turned off, and vice versa. This way, more than half cycle of the input signal is used. **Figure 2: Class B amplifier** 

A class AB amplifier is the compromise between class A and class B amplifier. When both efficiency and low distortion is required, a class AB amplifier would be a good solution. Now more than half cycle of the input signal will be used, but still less than a full cycle like the class A amplifier. The class AB amplifier

**Figure 3: Class C amplifier** 

A class C amplifier provides even better power efficiency comparing to a class B amplifier, but it has a even higher output to input distortion/non-linearity. So it is often used in application that requires high power efficiency but low requirement on signal distortion. Figure 3 shows how the output signal is very distorted comparing to the input signal

Design Process:

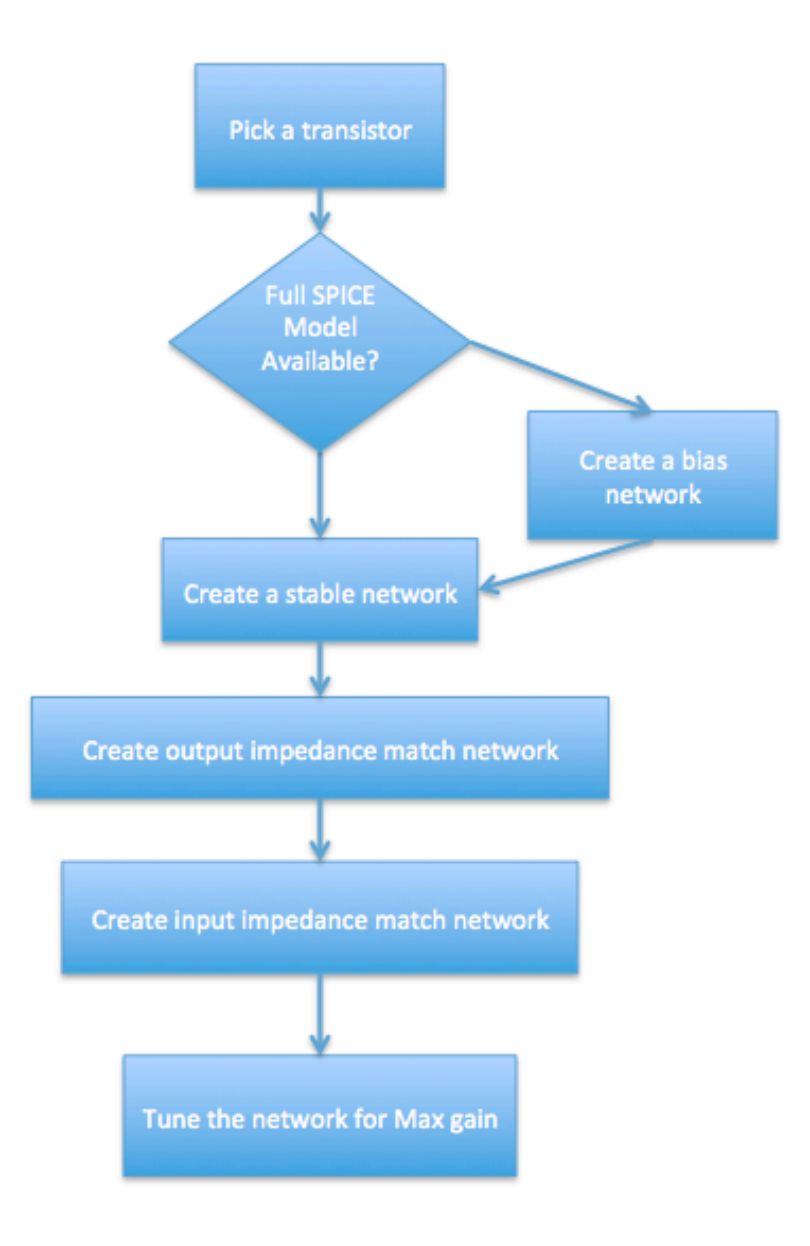

**Figure 4: Design process** 

- 1. Picking a Transistor The project requirement was to design a 1.5 to 3.5GHz power amplifier with minimum again between 15 dB to 20dB. So these requirement needs to be put into consideration when picking a transistor. The two transistors were picked base on their S21 gain, and their stability across the designed frequency range.
- 2. Full SPICE Model Available After finding the transistor for the amplifier, a model of the transistor must be created. Sometimes the company provides a full SPICE model of the component, and sometimes it only provides the S2P file. In this case, only the S2P file was available.
- 3. Create a Bias Network S2P file is the device's S parameter data when the device is biased at a certain condition. Since only the S2P file was available, a bias network was not necessary.
- 4. Create a Stable Network An amplifier could be unconditionally stable, or conditionally stable. When an amplifier is unstable, it means it could have an oscillating output signal, which is undesired. In the case the amplifier is unconditionally stable, it mean the device will be stable no matter what kind of input or output load the amplifier is connected to. While the conditionally stable amplifier will only be stable when certain requirement is met. This amplifier is unconditionally stable.
- 5. Create Output Impedance Match Network In order to have maximum gain, the output-matching network needs to match the S22 parameter of the device well. If the S22 is not well matched, then it will create reflects from the load, potentially damaging the device. In order to assume maximum gain,

7

the output-matching network is usually created first, then the input matching network.

6. Create Input Impedance Match Network – The input impedance matching network is created after the output impedance matching network. The input impedance must match the S11 parameter of the device, because if S11 is not well matched, then not all the input power will be delivered to the device itself.

#### Choosing and Biasing the Transistor:

When choosing the transistor for the amplifier certain criteria must be put into consideration, frequency range, gain, 1dB compression point, etc. Also, one must choose a good biasing point for the transistor so it will provide the desire gain.

For the Avago ATF54143, there are several biasing conditions that Avago recommends,  $V_{DS} = 3V I_{DS} = 40mA$ ,  $V_{DS} =$  $3V$  I<sub>DS</sub>=60mA,  $V_{DS}$  = 3V I<sub>DS</sub>=80mA,  $V_{DS}$  = 4V I<sub>DS</sub>=60mA, and  $V_{DS}$  = 3V I<sub>DS</sub>=40mA. For the 1<sup>st</sup> stage design, the  $V_{DS} = 3V$  $I_{DS}=60$ mA bias point was used because of the  $|S_{21}|$  gain across 1.5GHz to 3.5GHz. In figure 6, the  $|S_{21}|$  parameter of the

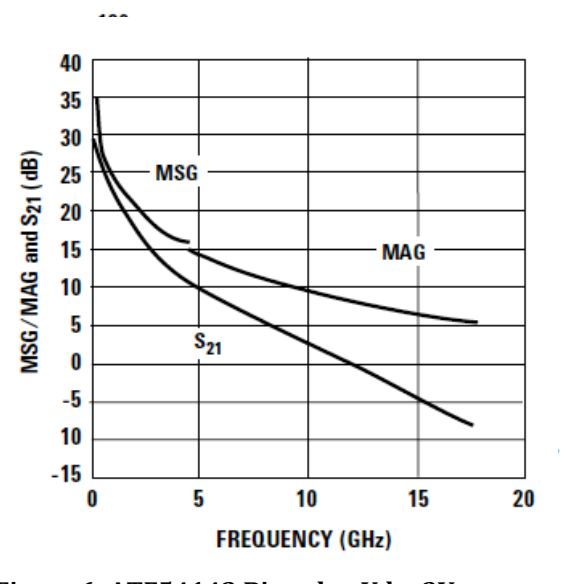

Figure 6: ATF54143 Biased at Vds=3V, **Ids=60mA.**

ATF54143 Bias at  $V_{DS}=3V$  I<sub>DS</sub>=60mA shows the minimum gain around 10dB

between 1.5GHz to 3.5GHz. Since Avago provides the S2P file for the bias point  $V_{DS}=3V I_{DS}=60$  mA in Microwave Office, there is no need to import the S2P file into the project. Beside the bias point, the 1dB compression point of the device is also important. The transistor itself is not a linear device, therefore the output to input power cannot be constantly linear. The 1dB compression point marks the point where the device's output power and the linear model output power different by 1dB. This is also the point where the device starts to display nonlinear behavior. Figure 7 shows the 1dB compression point of the ATF54143 across frequency.

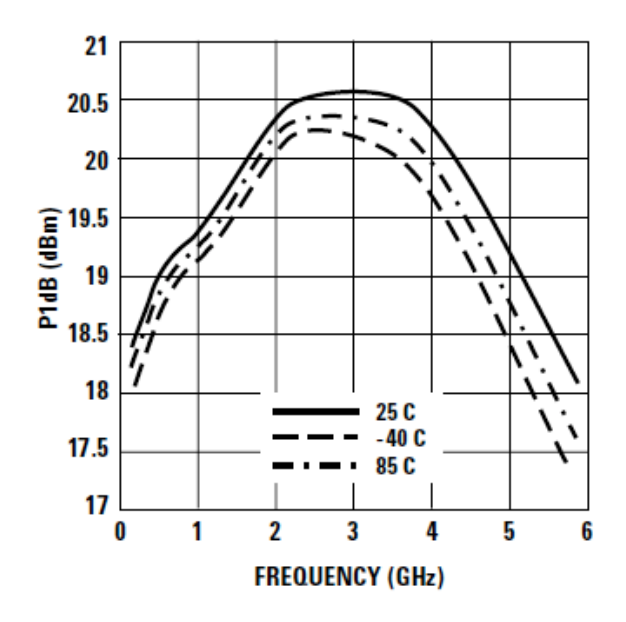

Figure 7: ATF54143 1dB Compression point

The RFMD FPD2250 transistor was chosen for the  $2<sup>nd</sup>$  stage transistor. The selection process was similar to the  $1<sup>st</sup>$  stage, with one addition requirement. The transistor device must be able to in take the power output of the  $1<sup>st</sup>$  stage amplifier. The FPD2250 has the power 1dB compression point at 31dBm, assume the transistor has 10dB gain, the maximum input power the FPD2250 can intake is

21dBm, which will be above the output power of the 1st stage transistor. RFMD only provided the S2P file for one biasing point,  $V_{DS}=5V$  I<sub>DS</sub>=300mA.

#### Stability:

As previously described, stability for an amplifier is crucial. No matter how good the gain, how wide the bandwidth, or how good the linearity; the device is unusable if it is not a stable device. In order to not cause an oscillating output, often a stabilizing network needs to be created. In Microwave office, there are two ways to test the stability of a device, 1. The K () and B1 () parameter of the device. 2. The SCIR1 () and SCIR2 () parameter of the device. For the first method, in order for the device to be unconditionally stable, K needs to be larger than 1, and B1 needs to be no less than 0. For the second method, the SCIR will create a dash line circle and a solid line circle. Base the position of the dash-line circle relative to the solid line circle, either the inside or outside of the solid circle will be the stable region. The goal is to be inside the stable region of the device across the desired frequency.

After reading a training module from AWR Corp and Besser Associate, a general stabilization circuit looks like figure 8. After the stabilization circuit is created for both the ATF54143 and FPD2250, the circuits need to be tuned so the devices are stable. After tuning the stabilization circuits, the stability test result looks like figure 9 and figure 10.

10

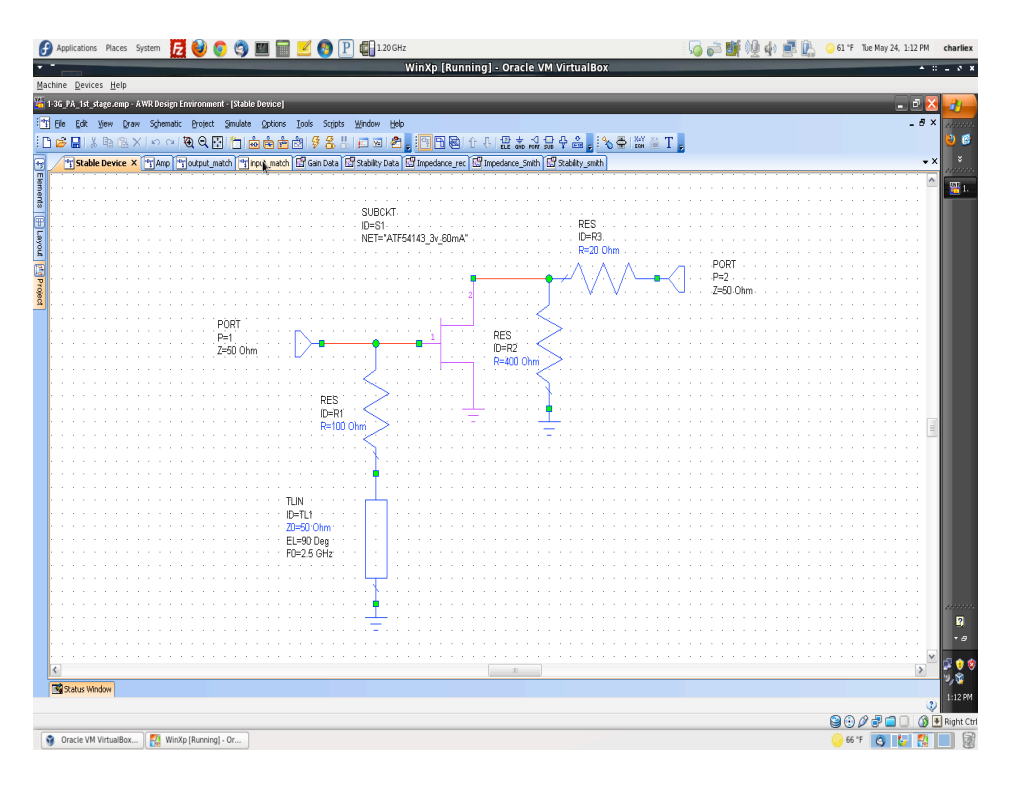

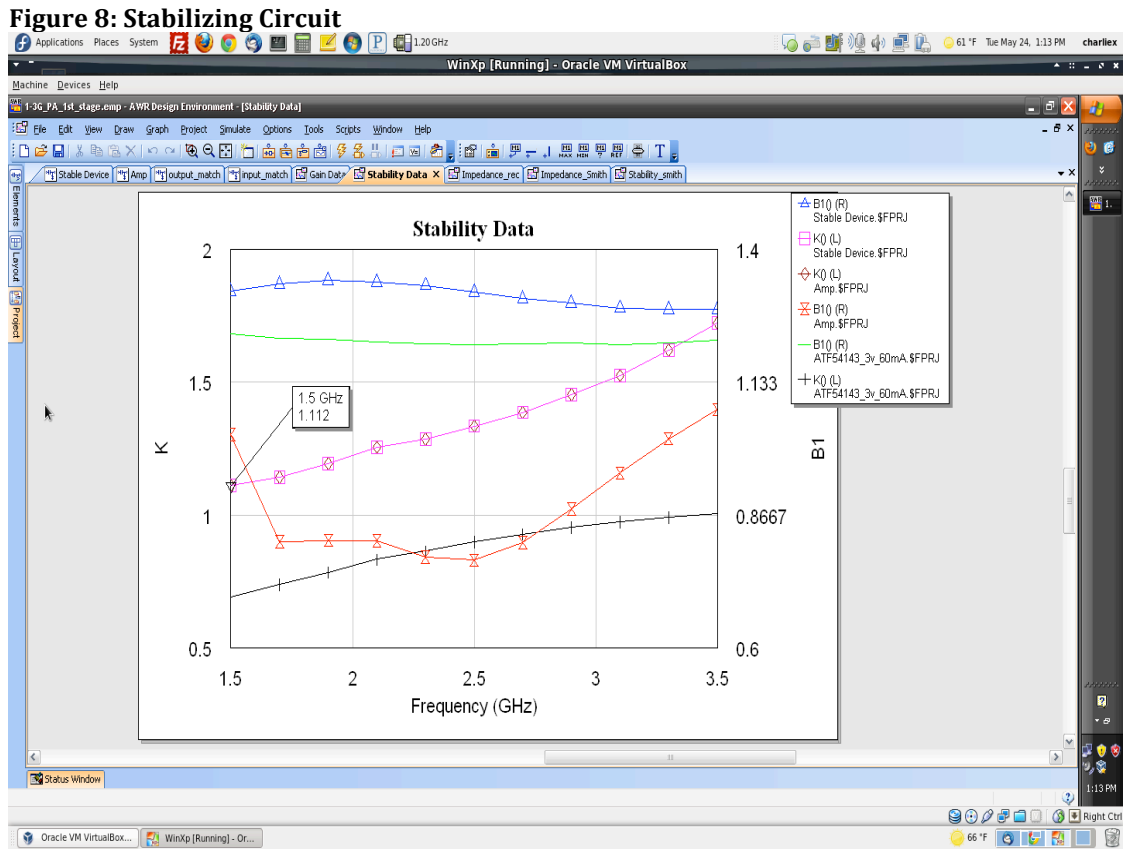

Figure 9: Stability test result for 1st stage

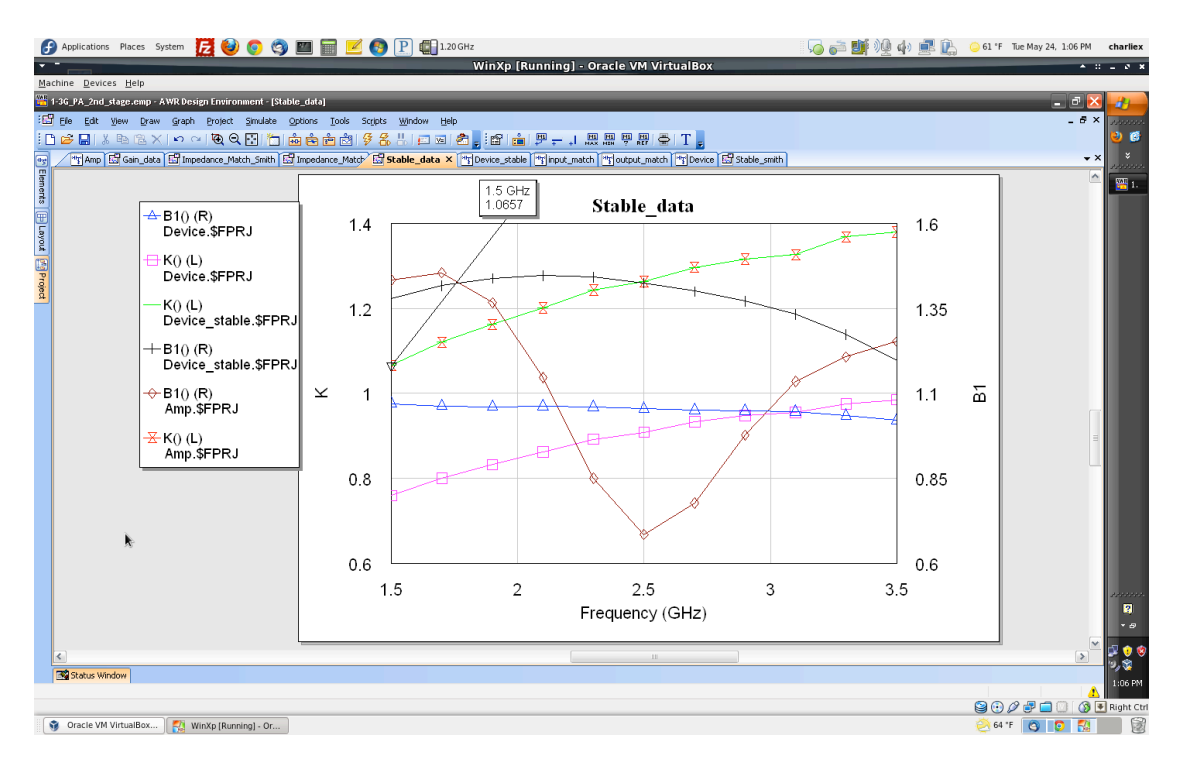

Figure 10: Stability test result for 2nd stage

As figure 9 and figure 10 show, the K () parameter is above 1 for both the ATF54143 and FPD2250, and the B1 () parameter is above 0 for both device as well. This states both of the devices are unconditionally stable. For the stability test result in smith chart view, please refer to the Microwave Office projects.

#### Wide Band Matching:

For this amplifier, the specified frequency range is 1.5GHz to 2.5GHz. Unlike single frequency amplifiers, the impedance of the devices must be matched across the range of frequency. In a lot of the time, it is hard to have a perfect match across the full frequency range, but there are methods to achieve near perfect impedance match.

The first goal of the amplifier is to have a wide frequency range, the gain of the amplifier is not as important as the frequency range. This means maximum gain is not needed meaning  $G < G_{\text{max}}$ . Referring to table 1, for  $G < G_{\text{max}}$ , there are many choices of matching options.

| Application/Goal              | Source <sub>S</sub>               | Load $\Gamma$ L                  |  |
|-------------------------------|-----------------------------------|----------------------------------|--|
| Gmax                          | $\mathsf{\Gamma}^*_{\mathsf{in}}$ | $\mathsf{\Gamma^*}_{\text{out}}$ |  |
|                               | Many                              | Many                             |  |
| $G < G_{max}$                 | choice                            | choice                           |  |
| $G_{umax}$                    | $S^*{}_{11}$                      | $S*_{22}$                        |  |
| <b>MSG</b>                    | $ \Gamma s  = 1$                  | $ \Gamma_L  = 1$                 |  |
| $F_{min}$                     | $\Gamma_{\text{opt}}$             | $\Gamma^\ast{}_{\mathsf{out}}$   |  |
| $P_{\text{out}_{\text{max}}}$ | $*_{\mathsf{in}}$                 | opt                              |  |

**Table 1: Input, output impedance match for different applications** 

Figure 11 shows the general structure of an amplifier network, the active device is

connected to both an output-matching network, and an input-matching network.

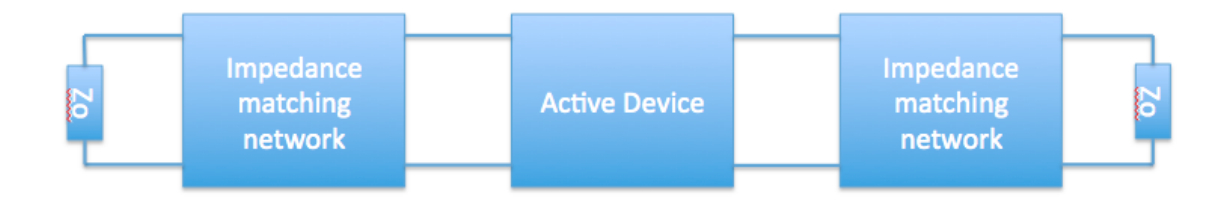

**Figure 11: General amplifier network** 

There are two ways to do wide band matching, 1. Chebyshev matching 2. Lump element matching.

The Chebyshev matching is created base of the Chebyshev polynomial and the matching network is mostly consist of quarter-wave transformers and from the bandwidth, quarter-wave transformer section number, the impedance of each quarter-wave transformer is generated. Figure 12 shows an example of the Chebyshev matching network. In figure 13, the impedance match result shows how well the impedance is matched by showing the S parameter of the device.

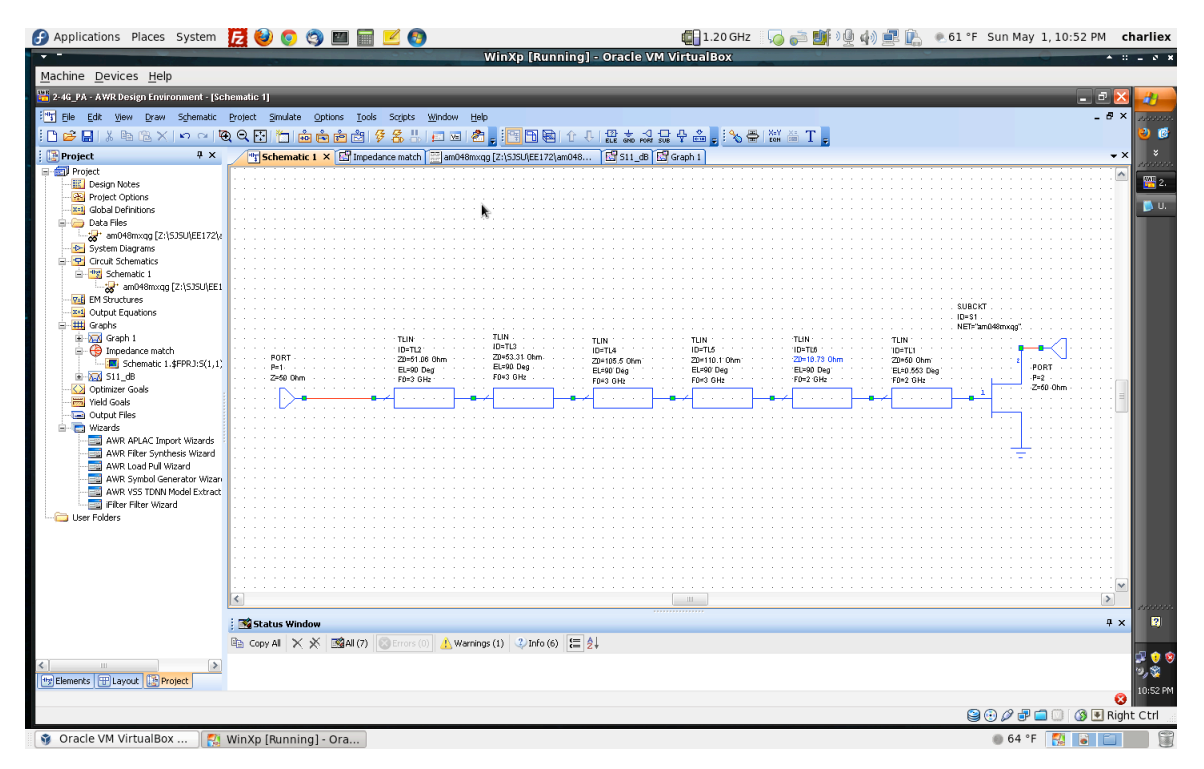

**Figure 12: Chebyshev Matching** 

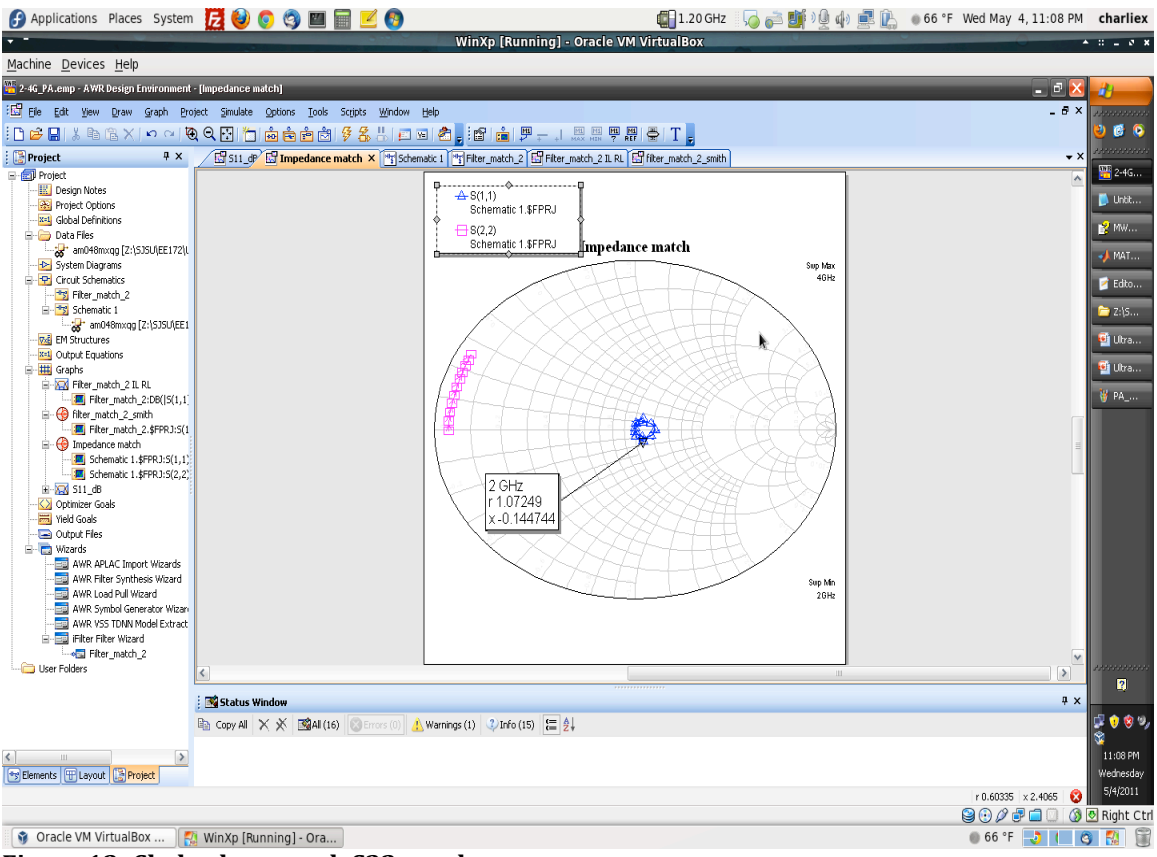

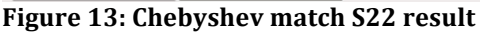

The Chebyshev matching method creates a good matching result, but it is unrealistic for this amplifier's application. When creating the circuit, the length of the quarterwave transformer will needs to be quarter of the signal's wave length. Therefore having 4 to 6 sections of quarter-wave transform for each S11 and S22 match will create a rather large matching network. This results in the increase of the amplifier's dimension. Which is why the Chebyshev matching method was not implement for the entire matching network.

As previously mentioned, the output impedance (S22), needs to be matched first then matched the input impedance (S11). For the ATF54143, the output and input impedance networks looks like figure 14 and 15.

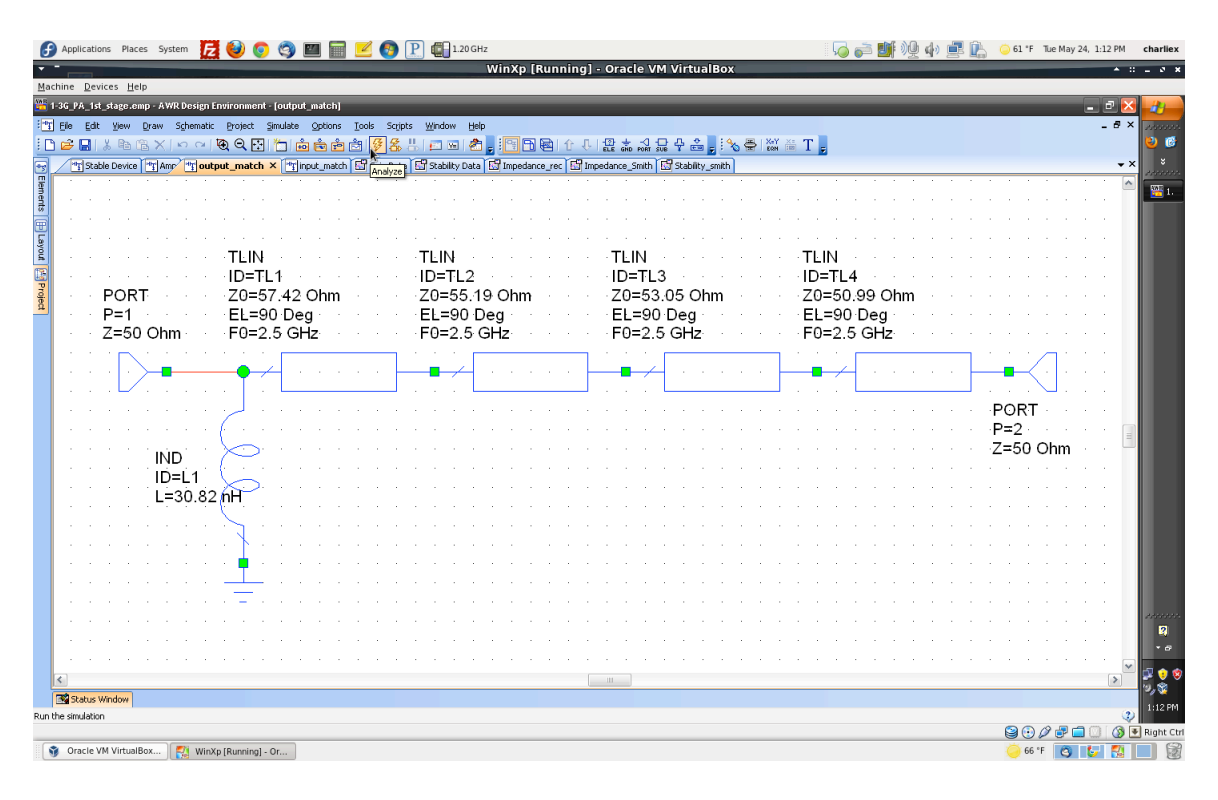

Figure 14: S22 matching network for ATF54143

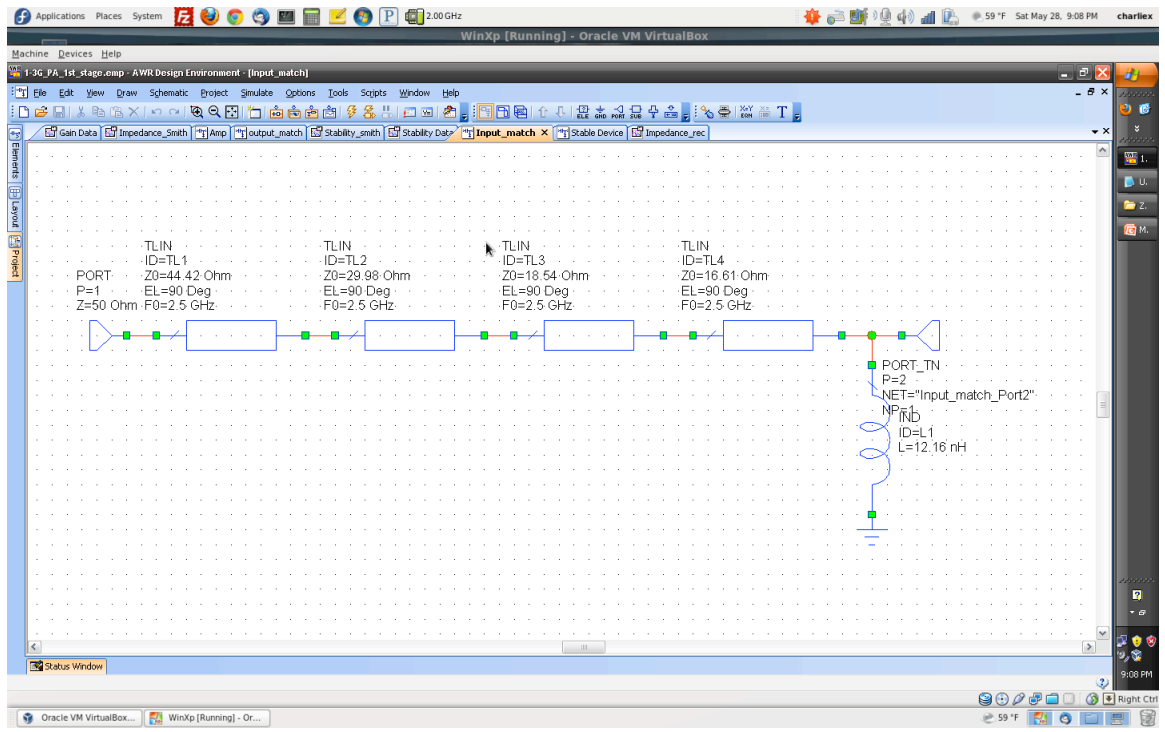

Figure 15: S11 matching network for ATF54143.

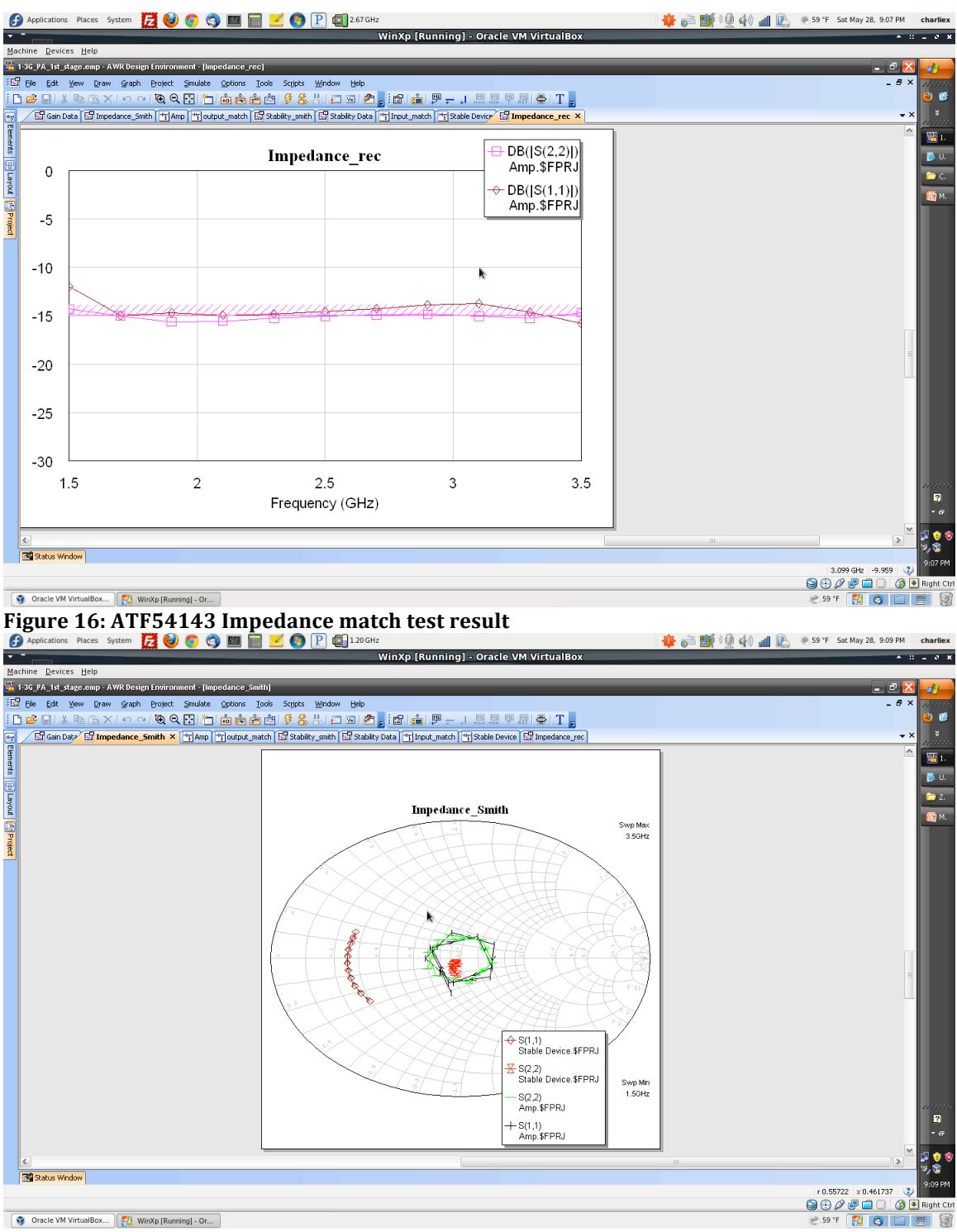

Figure 17: ATF54143 Impedance match result

Figure 16 and 17 shows the matching result for figure 14 and 15. Though the impedance match is not perfect, but both the S11 and S22 are around -15dB, which is a passable standard.

For the 2<sup>nd</sup> stage device, the RFMD FPD2250, the output(S22) and input

(S11)impedance matching network are similar to the 1st stage.

| G Applications Places System <b>2000000000</b> 200000<br>WinXp [Running] - Oracle VM VirtualBox                                                                                                    | 奋声颤嗅的相色<br>59 °F Sat May 28, 9:11 PM<br>charlie: |
|----------------------------------------------------------------------------------------------------|--------------------------------------------------|
| Machine Devices Help                                                                                                    |                                                  |
| 1 3G PA 2nd stage.emp AWR Design Environment [output match]                                                                                                    | ان ک                                             |
| [19] File Edit View Draw Schematic Project Simulate Options Tools Scripts Window Help                                                                                                    | $ \theta$ $>$                                    |
| :De H % 48 6 X   o o   Q Q B  [D @ @ @   9 & % !   D B  @ <sub>8</sub>   <mark>:   B @</mark>   f +   & * # & + & <sub>8</sub> ; \ @   & * T <sub>5</sub>                                                                                                    |                                                  |
| Thevice stable <b>Em</b> Optimizer [Em Stable_smith [Em Gan_data [Em Stable_data   The Amp [Em Impedance_Match_Em Impedance_Match_Smith   Thevice   Em Gan_data > <sup>7</sup> The <b>jout put_match ×</b> [ <sup>2</sup> ] pout_match × [ <sup>2</sup> ] pout_match | $\rightarrow \times$                             |
| Elements                                                                                                    | ÷.                                               |
|                                                                                                    | D.U.                                             |
| poken(4)                                                                                                    | m <sub>z</sub>                                   |
|                                                                                                    | 后 <sub>M</sub>                                   |
| <b>TEIN</b><br>∘TLIN<br><b>Egleroject</b>                                                                                                    |                                                  |
| $ID = TL2$<br>$-1D=TI$ 1<br>$ID = TL3$                                                                                                    | $ID = TL4$                                       |
| Z0=35.31036 Ohm<br>Z0=36.81227 Ohm<br>Z0=44.3817 Ohm<br><b>PORT</b>                                                                                                    | Z0=49.80093 Ohm                                  |
| EL=90 Deg<br>$-EL=90$ Dea<br>$\cdot$ EL=90 Deg $\cdot$<br>$P=1$                                                                                                    | EL=90 Deg                                        |
| $F0 = 2.5$ GHz<br>$F0 = 2.5$ GHz<br>$\cdot$ F0=2.5 GHz<br>$Z=50$ Ohm                                                                                                    | F0=2.5 GHz                                       |
|                                                                                                    |                                                  |
|                                                                                                    |                                                  |
|                                                                                                    | ∙PORT                                            |
|                                                                                                    | ·P≖2                                             |
|                                                                                                    | $7 = 50$ Ohm                                     |
| CAP                                                                                                    |                                                  |
| $ID = C1$                                                                                                    |                                                  |
| $C = 0.648384pF$                                                                                                    |                                                  |
|                                                                                                    |                                                  |
|                                                                                                    |                                                  |
|                                                                                                    |                                                  |
|                                                                                                    |                                                  |
|                                                                                                    |                                                  |
|                                                                                                    | n                                                |
|                                                                                                    | ہ -                                              |
|                                                                                                    |                                                  |
|                                                                                                    | <b>SE</b>                                        |
| Status Window                                                                                                    | 9:11 PM                                          |
|                                                                                                    |                                                  |
|                                                                                                    | 80000<br>S <sup>₹</sup> Right Ctr                |
| WinXp [Running] - Or<br>$\Box$ VSWR                                                                                                    | <b>E</b> 59 °F<br><b>EA</b>                      |

Figure 18: FPD2250 output impedance match network

|                                                                                                    |                | WinXp [Running] - Oracle VM VirtualBox |              |               |       |
|----------------------------------------------------------------------------------------------------|----------------|----------------------------------------|--------------|---------------|-------|
| Machine Devices Help                                                                                                    |                |                                        |              |               |       |
| 1-3G PA 2nd stage.emp - AWR Design Environment - [input_match]                                                                                                    |                |                                        |              | $-1$          |       |
| $\frac{1}{2}$ T Fie<br>Edit View Draw Schematic Project Simulate Options Tools Scripts Window Help                                                                   |                |                                        |              |               | $-5x$ |
| ↓ @ @ X   ㅇ ~   <b>@ Q R] [ㄱ @ @ @</b>   @ \$ & !   □ 피 @ ;   <mark>?</mark> B @   f · [ ·   & * 서 규 + & ; j % @   & " T ;;<br>$D \not\cong \blacksquare$            |                |                                        |              |               |       |
| [1] Amp [E] Gain data [E] Impedance Match Smith [E] Impedance Match [E] Stable data [1] Device stable [1] imput_match x [1] output_match [1] Device [E] Stable smith |                |                                        |              |               |       |
|                                                                                                    |                |                                        |              |               |       |
|                                                                                                    |                |                                        |              |               |       |
|                                                                                                    |                |                                        |              |               |       |
|                                                                                                    |                |                                        |              |               |       |
|                                                                                                    |                |                                        |              |               |       |
|                                                                                                    |                |                                        |              |               |       |
|                                                                                                    |                |                                        |              |               |       |
|                                                                                                    |                |                                        |              |               |       |
| $n = 1$                                                                                                    | $ID = C2$      | $ID = C3$                              | $ID = CA$    |               |       |
| L=1.516<br>7=50 O                                                                                                    | $C = 3.979p$   | $C = 6.664p$                           | $C = 3.574$  |               |       |
|                                                                                                    |                |                                        |              |               |       |
|                                                                                                    |                |                                        |              |               |       |
|                                                                                                    |                |                                        |              |               |       |
|                                                                                                    |                |                                        |              |               |       |
|                                                                                                    |                |                                        |              |               |       |
|                                                                                                    |                |                                        |              |               |       |
| CAF                                                                                                    | <b>IND</b>     | IND                                    | IND          |               |       |
| iD=C1                                                                                                    | $ID = 12$      | $ID = L3$                              | $ID=14$      |               |       |
| C=0.9293 nf                                                                                                    | $L = 2.528$ nl | $L = 1.509$ m                          | L=0.9012 nl- |               |       |
|                                                                                                    |                |                                        |              |               |       |
|                                                                                                    |                |                                        |              |               |       |
|                                                                                                    |                |                                        |              |               |       |
|                                                                                                    |                |                                        |              |               |       |
|                                                                                                    |                |                                        |              |               |       |
|                                                                                                    |                |                                        |              |               |       |
|                                                                                                    |                |                                        |              |               |       |
|                                                                                                    |                |                                        |              |               |       |
|                                                                                                    |                |                                        |              |               |       |
|                                                                                                    |                |                                        |              |               |       |
|                                                                                                    |                |                                        |              |               |       |
|                                                                                                    |                |                                        |              |               |       |
|                                                                                                    |                |                                        |              | $\rightarrow$ |       |
|                                                                                                    |                |                                        |              |               |       |
| Status Window                                                                                                    |                |                                        |              |               |       |
|                                                                                                    |                |                                        |              |               |       |

Figure 19: FPD2250 input impedance match network

Figure 20 and 21 shows the impedance match result of the output(S22) and

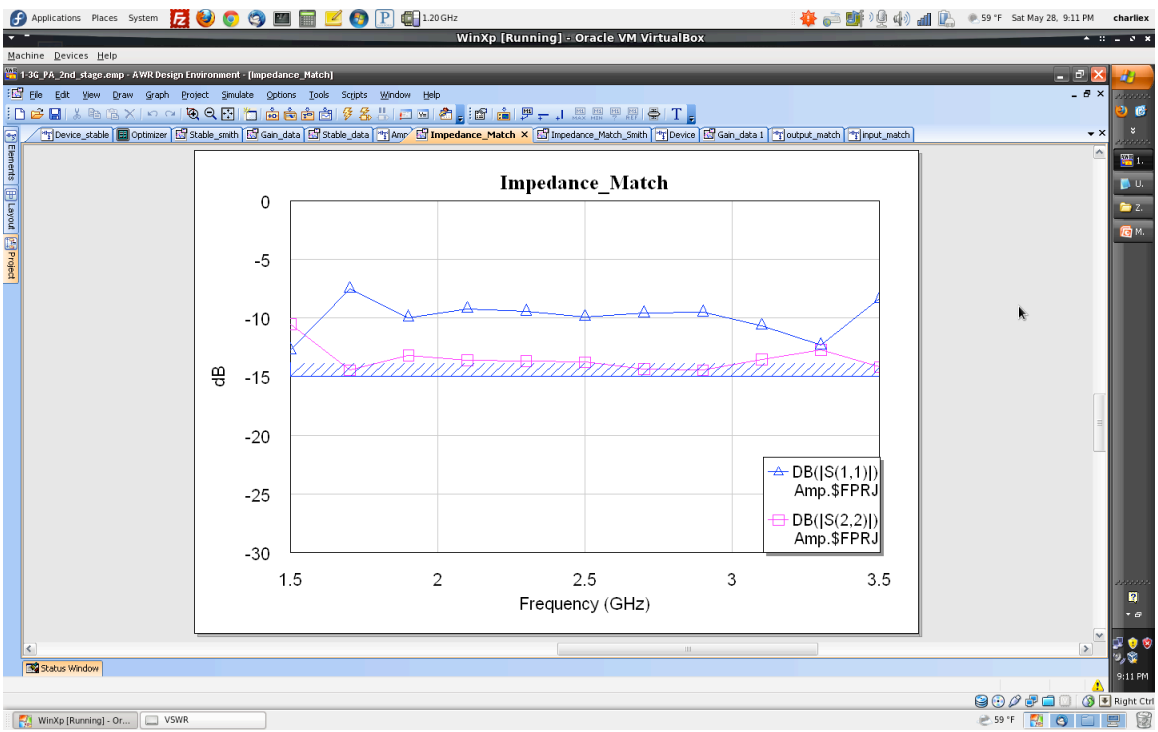

 $input(S11)$  matching network in both rectangle and smith chart view.

Figure 20: PFD2250 Impedance match test result

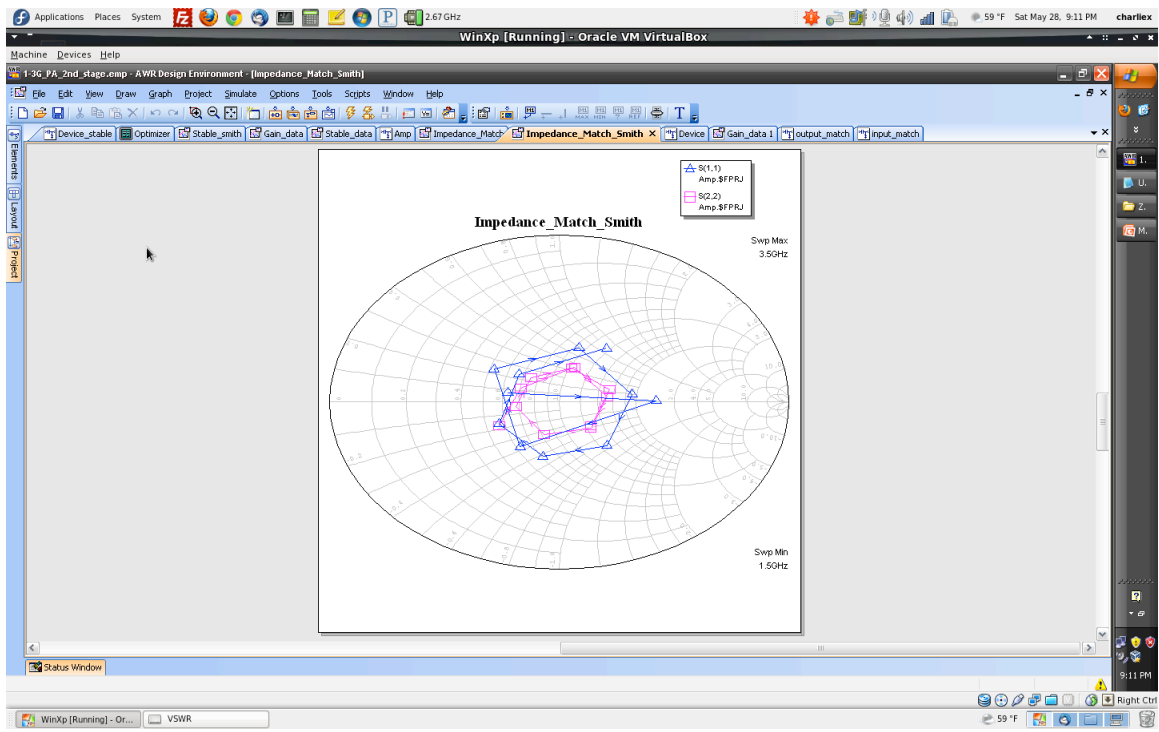

Figure 21: PFD2250 Impedance match test result

#### Final Circuit Design:

After creating the impedance matching network for the 1<sup>st</sup> and  $2<sup>nd</sup>$  stage of the amplifier, the gain of each amplifier is tested. If the S22 parameter is well matched, then the gain is usually pretty high. In Microwave Office, there is the option for optimization, one can set the goal to have a minimum gain and give the tunable variables. Then MO will go through simulations to find the best matching result for the desired goal. After tuning and optimizing both the  $1<sup>st</sup>$  and  $2<sup>nd</sup>$  stage amplifier network, the gain of each stage looks like the following

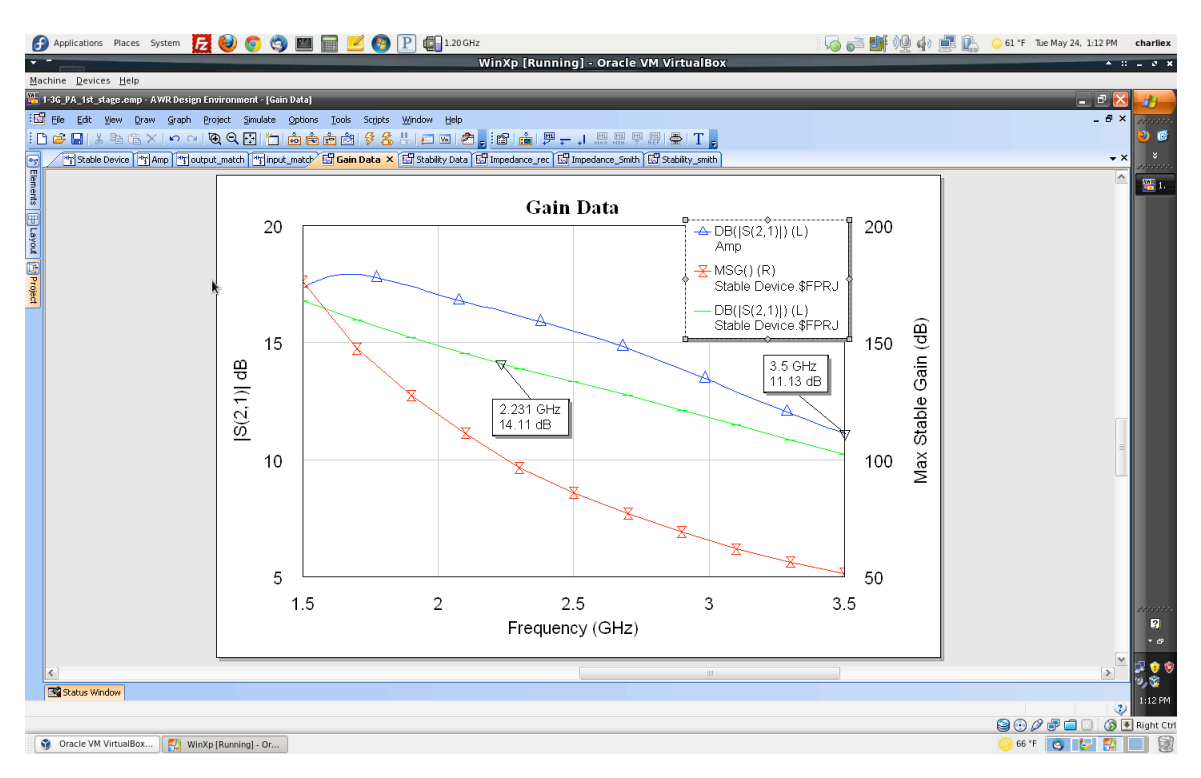

**Figure 22: 1st stage amplifier gain** 

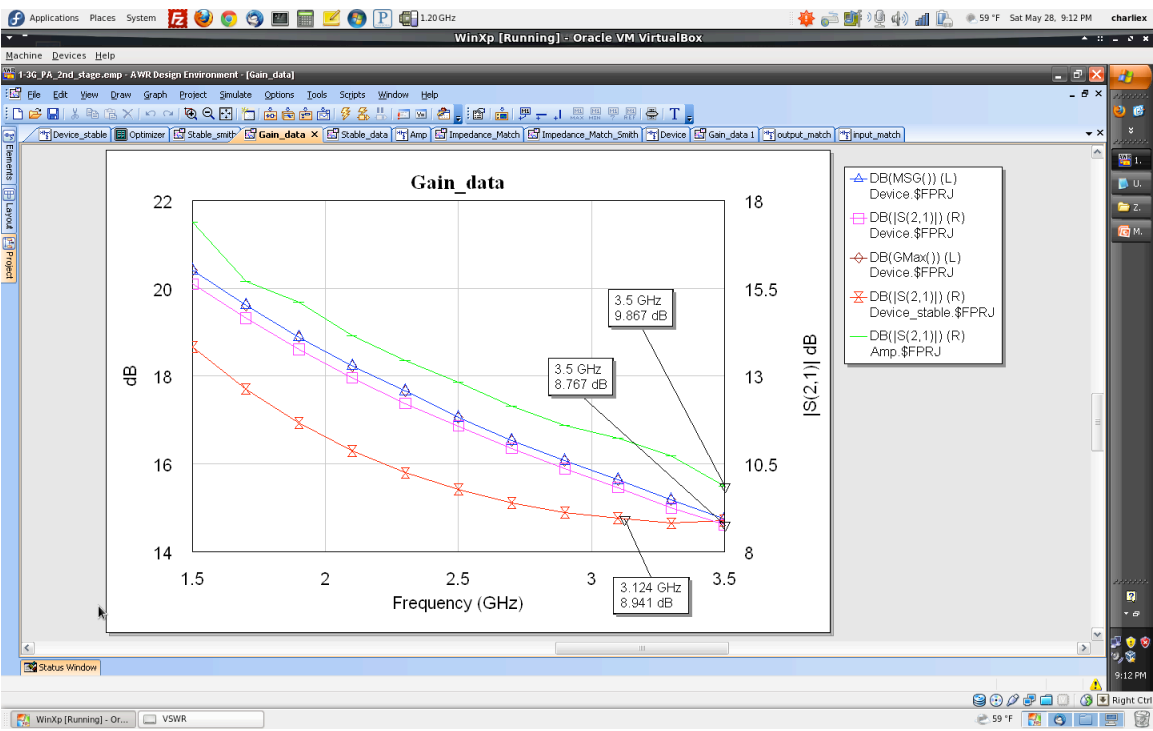

**Figure 23: 2nd stage amplifier gain** 

After achieve the desired gain from each amplifier, the final circuit design could be created. The 1<sup>st</sup> and 2<sup>nd</sup> stage amplifier's S2P files were imported to the final amplifier project. After creating the sub-circuit for each stage the circuit design looks like figure 24.

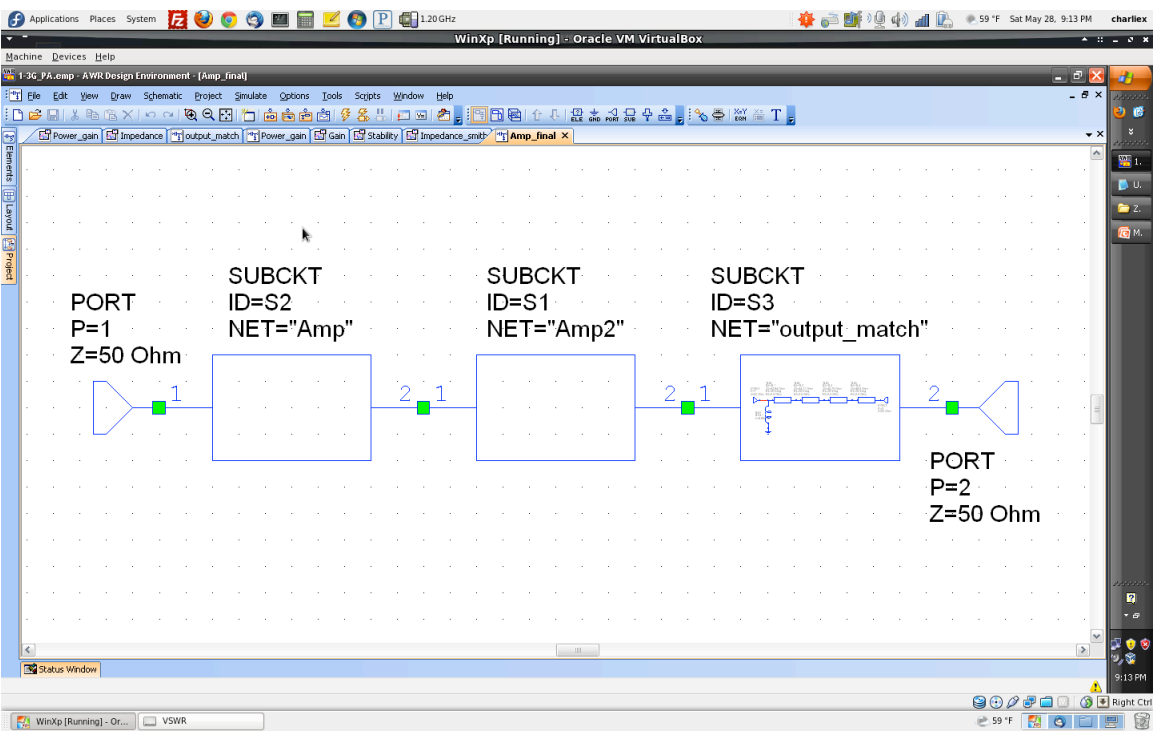

#### **Figure 24: Final stage circuit design**

An output impedance match network was created to match the output of the device better, which allows a better gain for the device. Figure 25 shows the gain result of the 2 stage amplifiers combined together. Note the gain of the amplifier is not unity across the desired frequency, it is because that was not part of the design requirement. If an unity gain is desired, an output shaping network can be created so it compliments the downward slope of the amplifier so it will achieve unity gain across the frequency range.

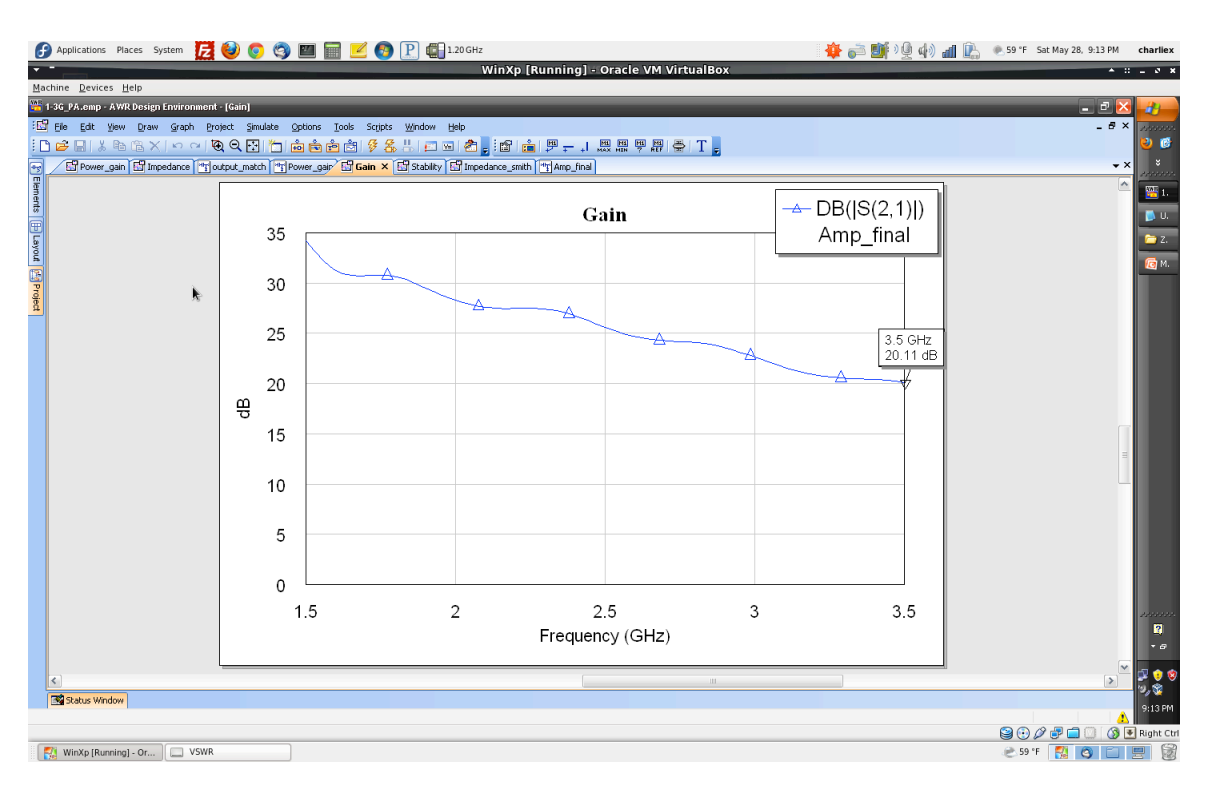

#### **Figure 25: Amplifier gain test result**

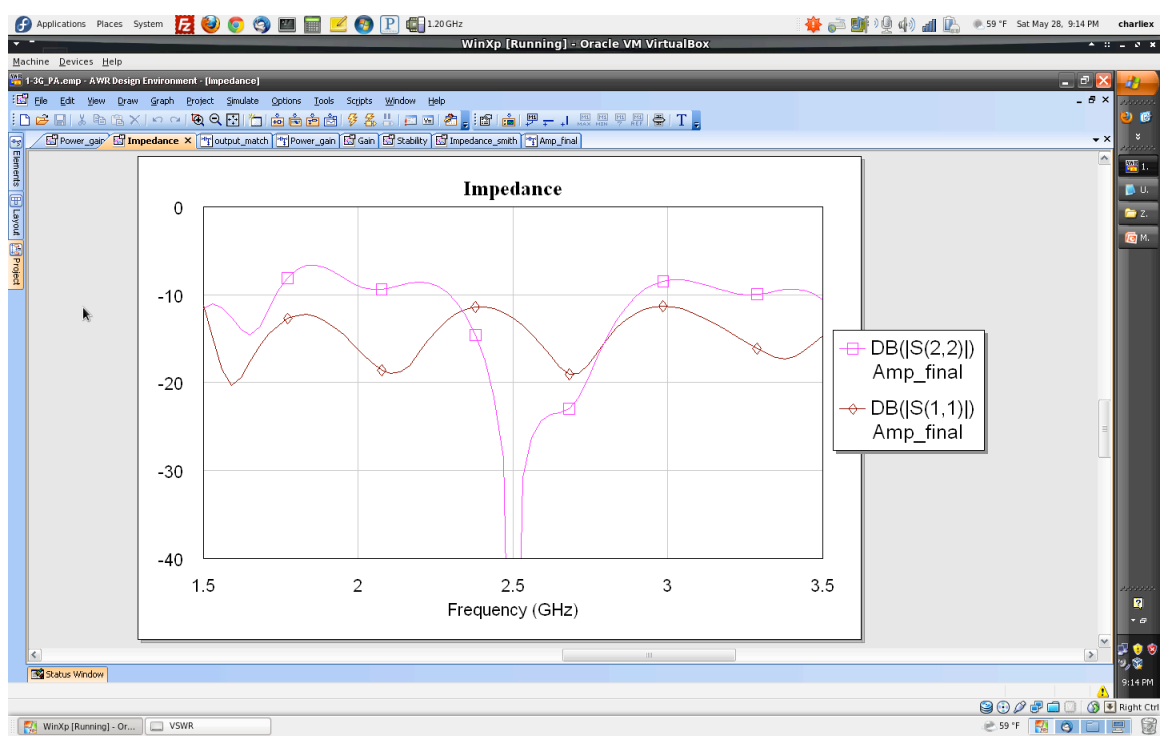

**Figures**  $F_{\text{H}}$  was piteroing).  $\sigma_{\text{in}}$  **Figure 26:** Amplifier impedance test result

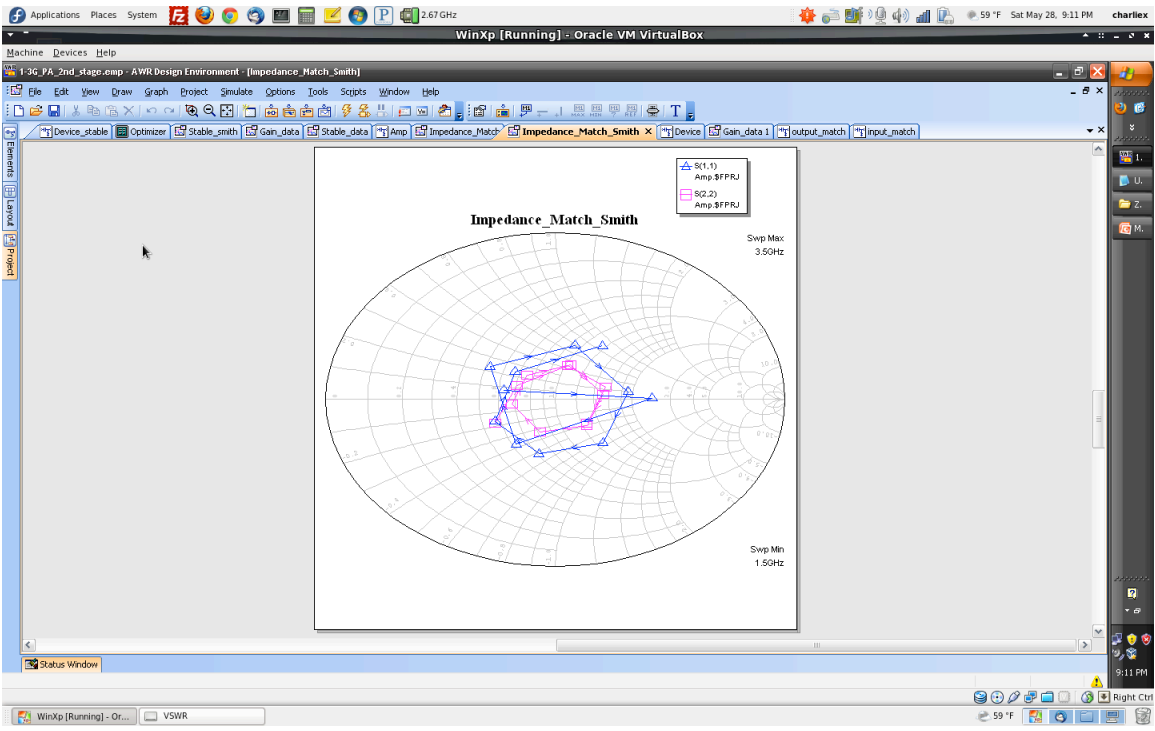

**Figure 27: Amplifier Impedance test result** 

### Amplifier Power Output:

The design requirement specified the amplifier to be a power amplifier, which mean the output power needs to be at least  $1W = 30$ dBm. In order to test the power output of the amplifier, the input port must be switched from termination to active source, figure 28 shows the power output test circuit and the result is shown in figure 29.

|                   | $P$ $\blacksquare$ 1.20GHz<br>● Applications Places System ■ ■ ■<br>WinXp [Running] - Oracle VM VirtualBox                                                                                 | <b>奋画廊</b> 》 4 4 di B esser sat May 28, 9:15 PM | charliez         |
|-------------------|----------------------------------------------------------------------------------------------------|-------------------------------------------------|------------------|
|                   | Machine Devices Help                                                                                                    |                                                 |                  |
|                   | 1-3G_PA.emp - AWR Design Environment - [Power_gain]                                                                                                    |                                                 |                  |
|                   | [1] Eile Edit View Draw Schematic Project Simulate Options Tools Scripts Window Help                                                                                                    | $ \theta$ $\times$                              |                  |
|                   | <mark>:De H / &amp; &amp; X   ㅇ ~   % Q B   D @ @ @ @   \$ &amp;</mark> 5   @ @   @ <sub>8</sub>   B @   ↑ ↓   # # # # # + & <sub>8</sub>   % @   # # T <sub>8</sub>                       |                                                 |                  |
|                   | For Power gain <b>for Impedance</b> <sup>14</sup> 3 output match <sup>2</sup> <sup>14</sup> 3 <b>Power gain × for dan En</b> Stabilty <b>for</b> Impedance smith <sup>14</sup> 3 Amp final |                                                 |                  |
|                   |                                                                                                    |                                                 | 醫師               |
|                   |                                                                                                    |                                                 | $\mathbf{D}$ u.  |
|                   |                                                                                                    |                                                 | $-2$             |
|                   |                                                                                                    |                                                 | <b>同</b> 14.     |
| <b>Figuration</b> | PORT_PS1                                                                                                    |                                                 |                  |
|                   | . P=1.                                                                                                    |                                                 |                  |
|                   | Z=50 Ohm<br><b>SUBCKT</b><br><b>SUBCKT</b><br><b>SUBCKT</b>                                                                                                    |                                                 |                  |
|                   | . PStart=0 dBm .<br>$\Box$ ID=S2<br>$\bigcap = S1$<br>$ID = S3$                                                                                                    |                                                 |                  |
|                   | . PStop=30 dBm<br>NET="Amp"<br>NET="Amp2"<br>NET="output_match"                                                                                                    |                                                 |                  |
|                   | . PStep=1 dB.                                                                                                    |                                                 |                  |
|                   |                                                                                                    |                                                 |                  |
|                   |                                                                                                    |                                                 |                  |
|                   |                                                                                                    |                                                 |                  |
|                   |                                                                                                    |                                                 |                  |
|                   |                                                                                                    | <b>PORT</b>                                     |                  |
|                   |                                                                                                    | ⊹P≕2                                            |                  |
|                   |                                                                                                    | Z=50 Ohm                                        |                  |
|                   |                                                                                                    |                                                 |                  |
|                   |                                                                                                    |                                                 |                  |
|                   |                                                                                                    |                                                 | n                |
|                   |                                                                                                    |                                                 | $\cdot$ $\sigma$ |
|                   | $-111$                                                                                                    | $\rightarrow$                                   | ⊯ ≎ ।            |
|                   | Status Window                                                                                                    |                                                 | 9:15 PM          |
|                   |                                                                                                    | 800                                             | Right Ctr        |
|                   | WinXp [Running] - Or<br>$\Box$ VSWR                                                                                                    | <b>E</b> 59 °F                                  |                  |
|                   |                                                                                                    |                                                 |                  |

Figure 28: Amplifier power output test circuit

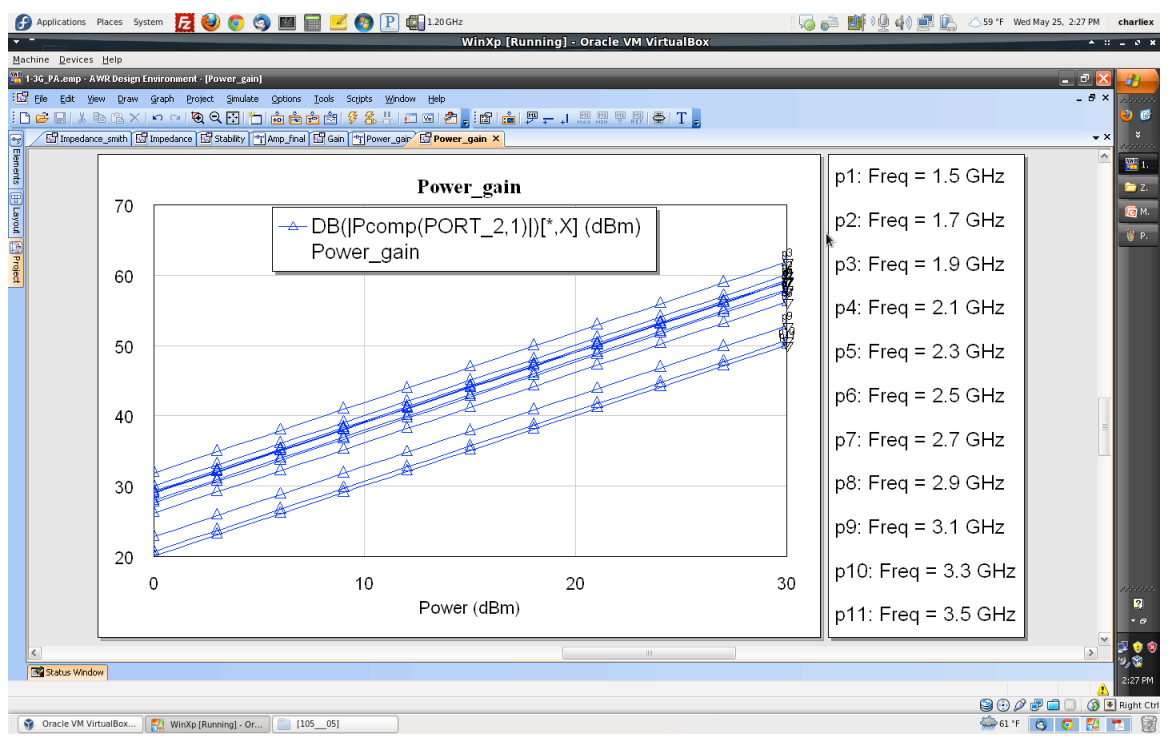

**Figure & 29: Amplifier power output result** 

From figure 29, the power output of the amplifier can be observed. Note how the power gain of the device is linear across different level of input power. This is because the S2P file is not the complete model of the device, but only the linear region of the device, which cause the gain to be linear. In real world the amplifier will display nonlinear property at the device's P1dB compression point and it will be eventually drive into saturation.

#### Nonlinearity of Devices:

In the previous section, the power output graph shows a linear power gain of the device, but the real device will not function like the test result. This is the result of not having the full SPICE model of the device. By only having the S2P file of the device, only a linear model can be created. It is because the S2P file is being tested across the linear region of the device rather than the whole device-operating region. There is another way of finding the nonlinearity of the device, which is to read the data sheet provided by the company.

From the Avago ATF54143 data sheet, the output power 1dB gain compression point is at 20.4dBm,  $36.2$  dBm output  $3<sup>rd</sup>$  order intercept point (IP3), and  $0.5dB$  noise figure. From the RFMD FPD2250 datasheet, the output power  $1dB$ gain compression point is at 31dBm, 44dBm IP3, and 0.9dB noise figure. With the datasheet information, the nonlinearity points of the final amplifier can be calculated. With the gain of the 1<sup>st</sup> stage amplifier at 9.7dB, this means the maximum input power of the 1<sup>st</sup> stage amplifier equals to 20.4dBm – 9.7dB = 10.8dBm. The Gain of the  $2<sup>nd</sup>$  stage amplifier is 9.8dB with the 1dB compression

26

point at 31dBm, that means the maximum input power of the 2<sup>nd</sup> stage amplifier is  $31dBm - 9.8dB = 21.2dBm$ . Since the 1st stage amplifier output power will never surpass the maximum input power of the  $2<sup>nd</sup>$  stage amplifier, the maximum input pout of the amplifier is 10.8dBm with the maximum output power at 20.4dBm  $+$  $9.8dB = 31.2dBm.$ 

#### Final Remarks:

This project has been a very educating experience. Through out the project there were many times of frustration because what my calculation show does not match up with the simulated result of the software. I had to tune the circuits individually in order to get what I wanted; with out the knowledge I learned from class and the research I did on my own, I would never been able to finish the project. This project is different comparing to the other projects from the past. In the past, the specification is to create a single frequency power amplifier. My project is more challenging in the sense that the amplifier needs to have a 2GHz bandwidth. The bandwidth was the part where I spent the most among of time, because I tried out the Chebyshev matching method first and eventually realized the downside of using it, then I switched to the lump element matching.

Here are some aspects of the project I wish I could have more time to work on:

- 1. Find the full device model of both devices and create the bias network.
- 2. Create an output-shaping network so the gain is unity across the frequency range.

27

3. Create a better matching network so the devices are better matched, so the user do not need to worry about reflection.

Here at the end I want to thank Dr. Kwok's help for this project as well so others who helped me throughout the project.

## Appendix:

A. Avago ATF54143 Datasheet – Please see attached file, filename: AV02-

0488EN.pdf

B. FRMD PFD2250SOT89 Datasheet -

http://www.rfmd.com/CS/Documents/FPD2250SOT89DS.pdf

C. Chebyshev matching calculation – Please see attached file, filename:

Chebyshev\_match.xls

#### Reference:

- 1. Inder Bahl, Prakash Bhartia, Microwave Solid State Circuit Design, John Wiley &!Sons!Ltd.!New!York!1988
- 2. Besser Associates, RF/MW Circuit Design: Linear/Nonlinear Theory and Applications (5 Day short course), Besser Associates 2000
- 3. Pozar, David M., Microwave Engineering, 3rd Edition, John Wiley & Sons, Inc., New Jersey, 2005
- 4. A.M. Niknejad, EECS142 Laboratory #3, University of California Berkeley Wireless Research Center, Berkeley 2008
- 5. J. Patrick Donohoe,

http://www.ece.msstate.edu/~donohoe/ece4333notes5.pdf, Mississippi

State University, Department of Electrical and computer engineering

6. www.awr.tv